#### **FIŞA DISCIPLINEI**

#### **Anul universitar 2022 - 2023**

#### **Anul de studiu I / Semestrul II**

# **1. Date despre program**

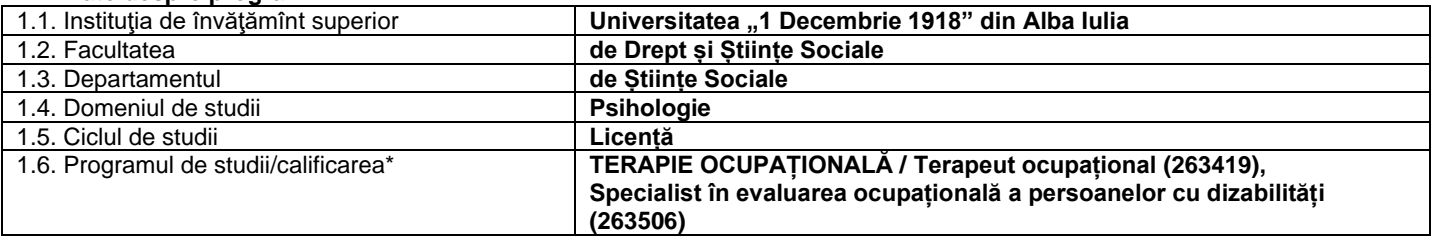

## **2. Date despre disciplină**

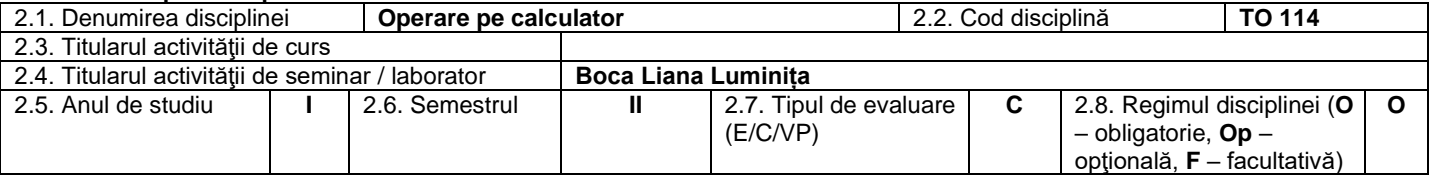

#### **3. Timpul total estimat**

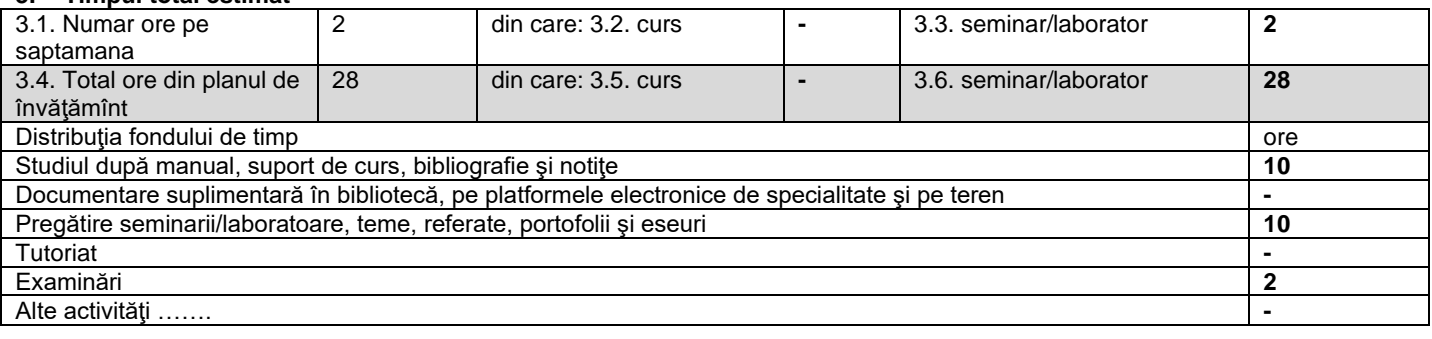

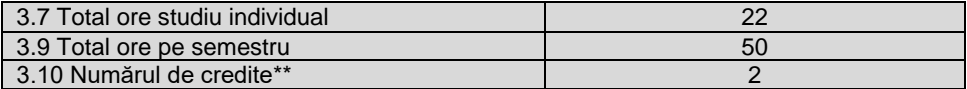

#### 4. **Precondiţii** (acolo unde este cazul)

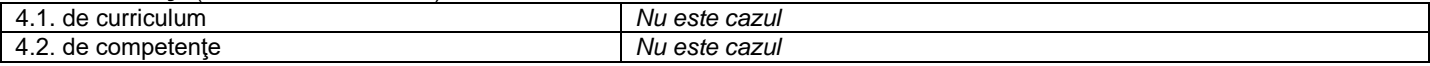

## 5. **Condiţii** (acolo unde este cazul)

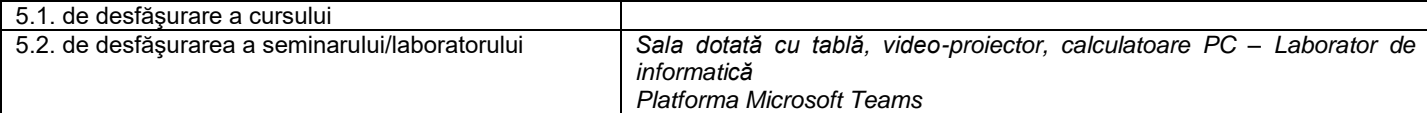

### **6. Competenţe specifice acumulate**

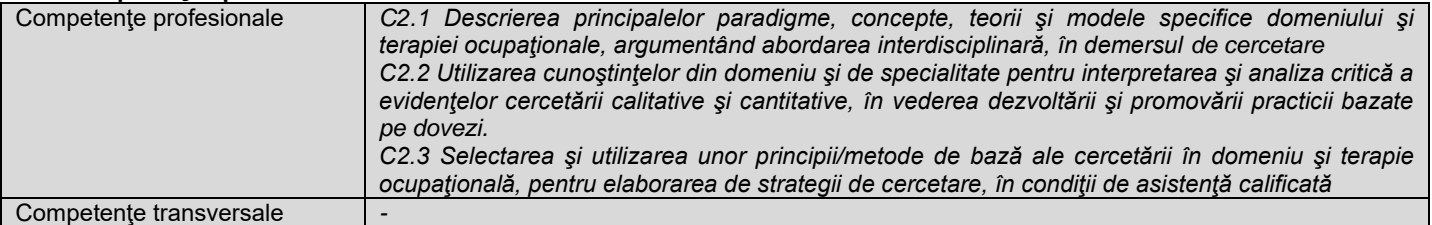

## 7. **Obiectivele disciplinei** (reieşind din grila competenţelor specifice acumulate)

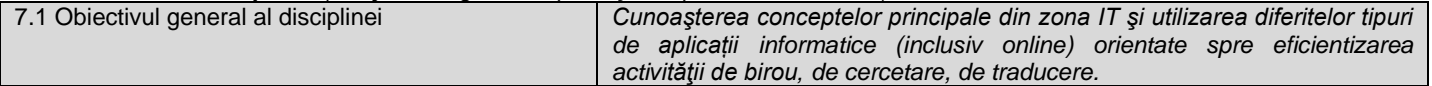

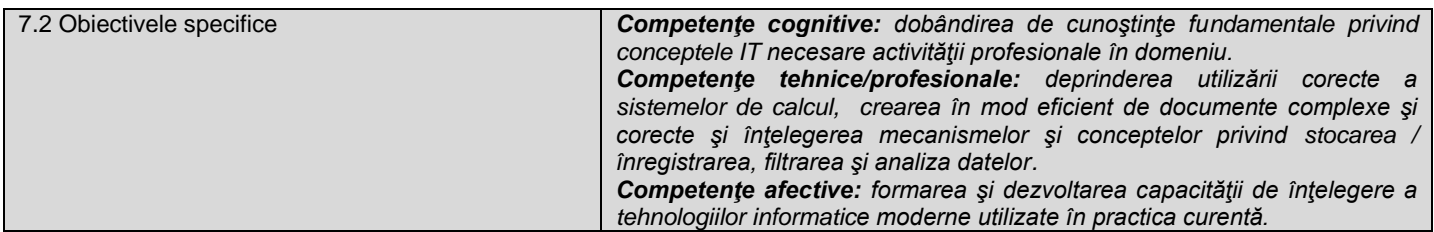

## **8. Conţinuturi\***

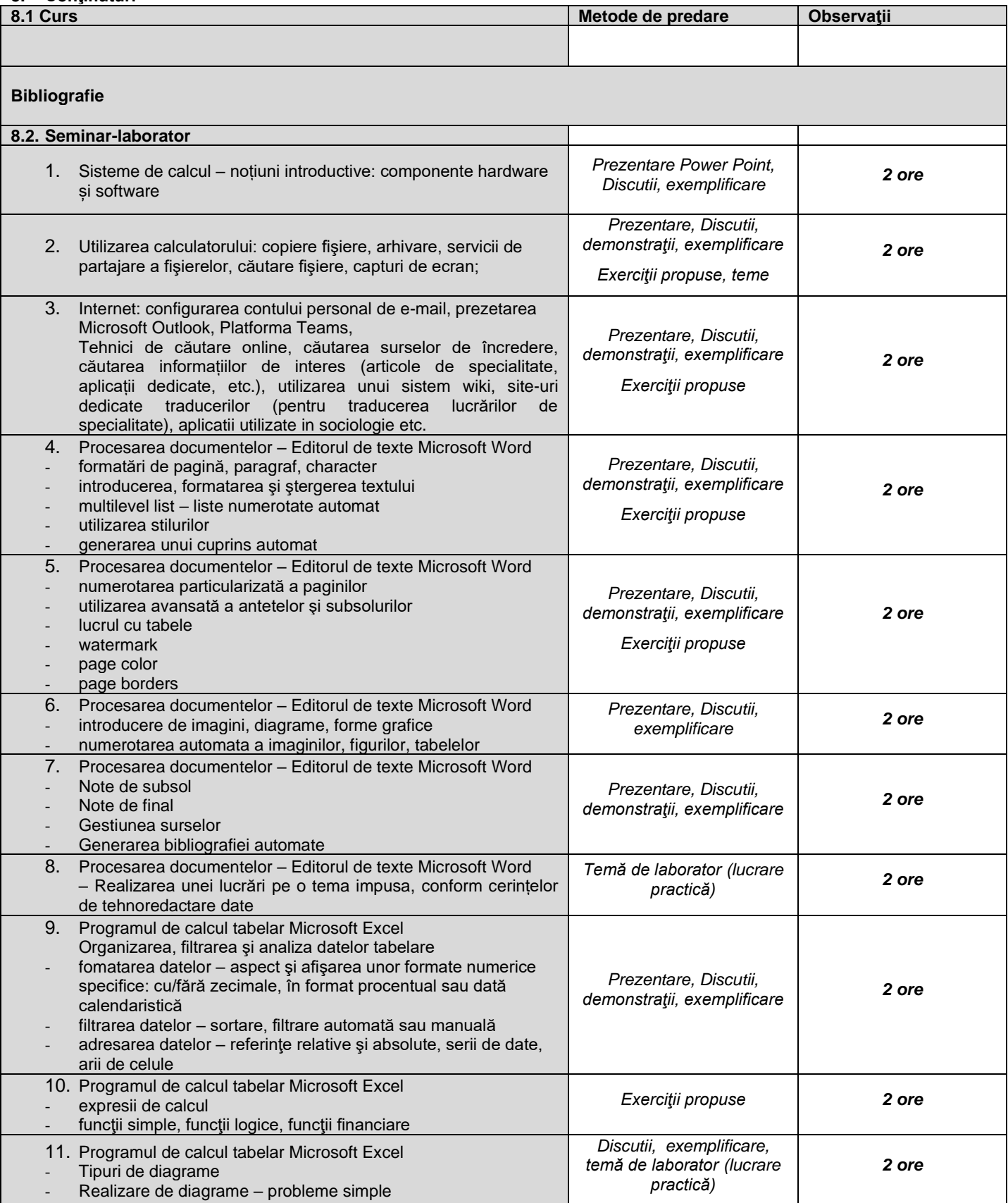

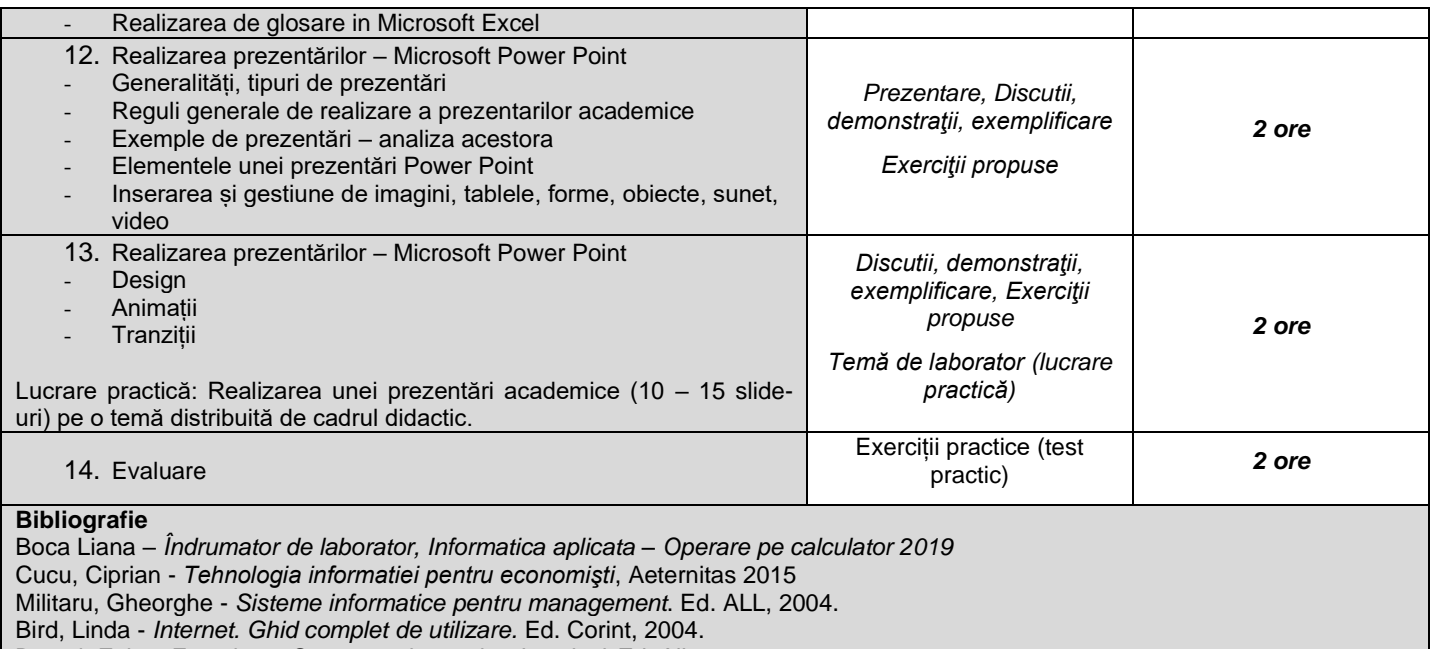

Baruch Zoltan Francisc – *Structura sistemelor de calcul,* Ed. Albastră

### **9. Coroborarea conţinuturilor disciplinei cu aşteptările reprezentanţilor comunităţii epistemice, asociaţiilor profesionale şi angajatori reprezentativi din domeniul aferent programului**

*Consultare comunităţi online româneşti şi internaţionale*

#### **10. Evaluare**

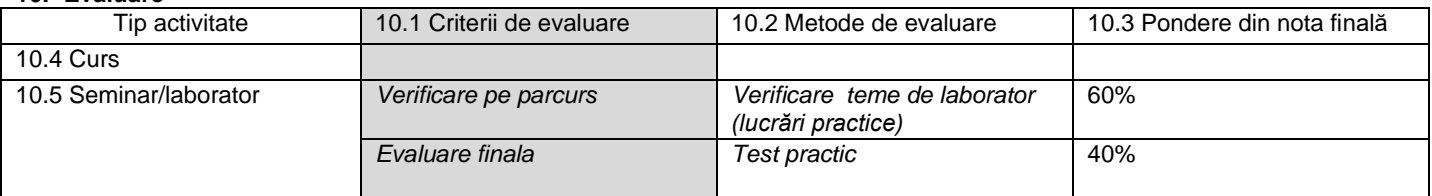

10.6 Standard minim de performanţă:

Cunoaşterea componentelor de bază a unui calculator personal, a conceptelor de bază Internet; cunoaşterea principiilor de creare și formatare a unui document.

Abilitatea de a crea un document de complexitate medie la nivelul standardelor în domeniu.

Abilitatea de a crea o prezentare academică în Microsoft Power Point de complexitate medie la nivelul standardelor în domeniu. Abilitatea de a trimite un e-mail și de a găsi informații pe Internet.

Rezolvarea de probleme în Microsoft Excel (utilizând funcții simple, matematice, logice și financiare, inserare de diagrame, etc.) – nivel mediu .

Obţinerea notei minime 5.

Data completării Semnătura titularului de curs Semnătura titularului de seminar/laborator Asist. univ. drd. BOCA LIANA LUMINIȚA

01.09.2022

Data avizării în departament extreme semnătura directorului de departament

03.09.2022